# **ДРУГА ВСЕУКРАЇНСЬКА ОЛІМПІАДА З ІНФОРМАЦІЙНИХ ТЕХНОЛОГІЙ**

#### **Кузічев Микола Миколайович,**

*керівник інформаційноаналітичного центру управління освіти та науки Дніпропетровської міської ради.*

 $\sum$ Дніпропетровську з  $31$  березня по 4 квітня 2013 року відбувся IV етап Всеукраїнської олімпіади з інформаційних технологій серед учнів. Починаючи з Iго етапу у 2012/2013 навчального року, в ній взяли участь 70920 учнів, із яких 29807 — з міських шкіл, 30320 — із сільських шкіл та 10793 зі спеціалізова них шкіл.

У IV етапі взяли участь 87 переможців обласних етапів (у минулому році — 57). Серед учасників олімпіади 12 дівчат та 75 хлопців, 1 учень сьомого класу, 7 учнів дев'ятого класу, 33 десятикласники та 46 учнів одинадцятих класів, з яких  $25 -$ зміських шкіл, 8 — із сільських шкіл та 54 зі спеціа лізованих шкіл. Переможцями олімпіади стали: Данило Омельченко (Дніпропетровськ) та Олег Па влюк (Харківська область). Дипломи І ступеня отримали 7 учасників, ІІ ступеня — 15 учасників, ІІІ ступеня — 24 учасники.

У 2011 році дванадцятирічна авторська праця дніпропетровських освітян переросла у спільний ін новаційний проект Міністерства освіти та науки Укра їни, Інституту інноваційних технологій і змісту осві ти, Методичного центру управління освіти та науки Дніпропетровської міської ради.

Цього року олімпіада проводилася у 2 тури. Уча сникам було запропоновано комплексне завдання і набір із чотирьох окремих задач, на виконання яких відведено 4 години у першому турі й 3 годи ни у другому турі відповідно. Для розв'язання за вдань учасники використовували програми Word, Excel, PowerPoint та Access.

Завдання першого туру значні за обсягом фун кцій, які треба було реалізувати і мали комплекс ний характер. Вони були розроблені з метою пере вірки вміння учасників працювати з інформацією, аналізувати її, правильно використовувати для отримання кінцевого результату. Учасники мали використати як знання можливостей офісних сис тем, так і вміння логічно мислити в процесі засто сування функцій та інструментів прикладних про грам. Для чіткого визначення з умовами і резуль татами, які треба отримати, учасникам було за пропоновано шаблони для виконання завдань.

Проблемним залишається питання формування змісту завдань із включенням тем відповідно до дер жавної програми. З одного боку, необхідно включи ти до олімпіади всі розділи інформатики, з іншого, неможливо вмістити весь спектр тем у час, відведений для двох практичних турів. Тому в моделі цього ро ку було вирішено залишити тільки практичні завдан ня по роботі з інформацією в текстовому процесорі, таб личному процесорі, системі управління базами да них, редакторі презентацій.

Завдання з використанням текстового процесора націлене на створення технології роботи з текстовою інформацією і містило еле менти роботи з графічною інформацією. Учасники ви конали це завдання різними способами.

Слід зазначити, що до сить складні завдання у табличному процесорі ви магали від учасників не

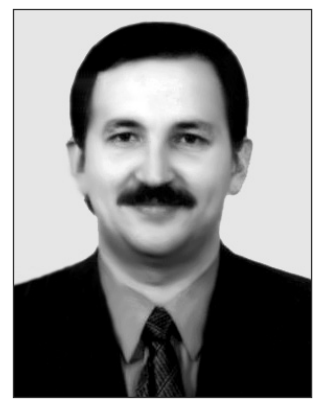

тільки спеціальних знань і вмінь роботи з функція ми Excel, але і значного часу для їх розв'язування. Уміння створити алгоритм рішення і застосувати його до подібних частин завдання є необхідним еле ментом в опрацюванні надлишкової інформації (на приклад, однотипні завдання на роботу зі зведени ми таблицями і графіками). Оскільки досвід вико нання олімпіадних завдань такого рівня в школах України вчителями й учнями тільки напрацьову ється, досить багато учасників, які виконували за вдання Excel, не змогли раціонально розподілити час на виконання завдання і, як наслідок, не встиг ли виконати інші задачі комплексного завдання.

За умовою завдання Access необхідно було на основі вхідних таблиць сформувати структуру ба зи даних, а подальша робота виконувалася не з розробленою структурою, а з вхідними таблиця ми, про що в умові авторами було наголошено. Оскільки постановка цієї задачі передбачала ви конання двох різних типів робіт, учасники мали від повідно до умови виконати відповідні дії. Однак, су дячи з перевірки робіт, досить багато учасників проігнорували вимоги завдання.

Завдання другого туру, які включали в себе за вдання на знання й уміння використовувати мож ливості офісних систем були більше направлені на визначення вміння логічно мислити. Також здій снювалася перевірка знання спеціальних функцій і технологій застосування офісних систем. Ці за вдання не носили комплексний характер і не були пов'язані з одна з іншою. На наступну олімпіаду за плановано створення тестового прикладу для пере вірки роботи створених учасниками розв'язків, що зменшить тривалість і складність перевірки журі розв'язків учасників.

Найближчим часом планується створення офіцій ного сайту і збірника завдань олімпіади. Зважаючи на те, що серед усталених міжнародних предметних олімпіад відсутня олімпіада з інформаційних техно логій, сподіваємось на підтримку Інституту інновацій них технологій і змісту освіти щодо спільного від працювання методології цієї олімпіади з подальшою роботою щодо ініціювання статусу міжнародної. Ав тори олімпіади впевнені, що у співпраці з учителями інформатики України і раціональним пропозиціям щодо організації олімпіада з інформаційних техноло

гій набуде позитивного досвіду і стане повноправною міжнародною учнівською олімпіадою.

#### **І ТУР**

У найближчих планах дніпропетровців створення міського парку ракет. У ньому планується розмісти ти оригінальні ракети і космічні апарати в центрі мі ста. У місті, де працює Національний центр аероко смічної освіти, діє планетарій, такий парк не може бу ти просто статичним подіумом для ракет. Цій ідеї може додати сучасності і креативу створення інтеле ктуальної довідкової системи, якою зможе скорис татись будь-хто з відвідувачів: на великих екранах побачити 3D фільми про космічну галузь, на окремих електронних стендах ознайомитись з науковими до сягненнями та інженерними розробками.

Учаснику олімпіади пропонується стати на один день учасником творчої групи зі створення моделі сучасної пошукової системи з історії світової космо навтики і ракетобудування.

Учаснику олімпіади необхідно розв'язати такі за дачі виключно засобами MS OFFICE відповідно до умов задач. Використання VBA **заборонено!**

### Умова задачі «Історія ракет-носіїв»

(Завдання виконується виключно засобами MS EXCEL, результат роботи учасника зберегти у

# файл **РН\_історія.xlsx**).

Ракета-носій (РН, також ракета космічного призначення, РКН) — апарат, що діє за принципом реакти вного руху (ракета) і призначений для виведення ко рисного навантаження в космічний простір. Першою у світі справжньою ракетоюносієм, що доставила в 1957 році вантаж на орбіту, була радянська Р-7 («Супутник»). Далі США і ще кілька країн стали т. зв. ко смічними державами, почавши використовувати вла сні ракети-носії, а три країни (пізніше також і Китай) створили РН для пілотованих польотів.

Для створення у парку ракет тематичного інфор маційного стенду необхідно надати модель інформа ційної системи, яка дозволить:

- переглядати аналітичну інформацію будь-яких 10 рядків, що розташовані поспіль, з таблиці, яка зна ходиться на аркуші «орбітальні запуски 57\_64»;
- -проводити графічний аналіз інформації про запу ски за класами ракет-носіїв по окремих країнах, окремих класах ракет і окремих ракет, що вхо дять до певного класу;
- -автоматично переглядати дані з успішності запу сків у розрізі країн, категорій (ознак) успішності, дат, як за роками, так і за кварталами і місяцями;
- -створювати динамічну демонстрацію вантажопі дйомності ракет-носіїв;
- -аналізувати розподіл кількості штучних супут ників Землі по різних країнах.

Учасник олімпіади повинен візуалізувати інфор мацію про запуски ракет-носіїв засобами електронних таблиць. У файлі **Історія ракет.doc**надані інстру кції для створення інформаційної панелі.

**Увага!** Кількість допоміжних аркушів для розмі щення проміжних розрахунків не регламентується. У разі зміни вхідних даних у таблицях-розв'язках має змінюватися вихідна інформація.

# **Умова задачі «Пілотовані польоти»**

(Завдання виконується виключно засобами MS ACCESS, дозволяється використання MS Word та MS Paint. Результат роботи учасника зберегти у файл **пі8 лотовані польоти.accdb**)

За багато років до космічної ери люди мріяли про подорожі до зірок. У минулому сторіччі людина впе рше здійснила подорож у космос. З того далекого 1961 року експедиції на навколоземну орбіту стали бу денністю. Сучасна наука і техніка вже дозволяє досить тривалий час астронавтам проводити дослідження на космічних станціях.

Для знайомства відвідувачів парку ракет з історі єю пілотованих польотів планується створення декі лькох терміналів з довідковою системою про пілото вані польоти до космосу.

Учаснику олімпіади необхідно підготувати мо дель бази даних, за допомогою якої можна отримува ти різноманітну інформацію за статистикою польотів.

# **Умова задачі «Лінза»**

(Завдання виконується виключно засобами MS Word, MS PowerPoint. Результат роботи учасника зберегти у файли **Лінза.docx** та **Рух лінзи.pptx**)

У парку ракет на інформаційному стенді «Цивілі зації» планується розмістити великий екран для ви ведення на нього текстів із джерел різних часів і на родів про явища, події чи артефакти, пов'язані з ко смосом (з перекладом на сучасні мови).

Око людини природно сприймає інформацію не в прямокутному полі, й не однорідною за якістю зо браження у різних областях огляду (файл **зір.jpg**), а вивчення складного тексту (давнього, складного за конфігурацією символів тощо) вимагає концен трації зору. Тому для якісного використання вели кого екрану авторам проекту парку запропоновано розробити спеціальний програмний засіб для дета льного ознайомлення і вивчення окремих фрагме нтів текстів. Однією з його функцій є виділення фрагменту тексту у вікні вибраної геометричної форми. Учаснику необхідно відповідно до зразка (**рух лінзи.wmv**) надати оргкомітету для подаль шого замовлення програмістам модель інструмен та «збільшувальне скло», яке може виділяти будь який круглий фрагмент тексту без збільшення. Ін струкції для виконання у файлі **око.docx**.

**Увага!**У розв'язку завдання дозволяється викори стовувати тільки файли з початковими даними, які розміщено у каталозі Для учасника, файли-розв'язки мають розміщатись у каталогах відповідних задач.

Вхідні дані у завданні подані без зміни інформації з джерел зі збереженням авторського права (для під писів об'єктів і заголовків діапазонів надано словни ки відповідностей). Перевірка розв'язку учасника передбачає зміну вхідних даних і перевірку результа ту обчислень зі зміненими даними.

Усі завдання необхідно виконати за **4 години** і пе редати файли-розв'язки на підпис члену журі у каталозі з назвою **Прізвище\_Імя\_Регіон\_Клас** (напри клад: **Петров\_Олесь\_Сумська\_область\_11** або **Сидо8 ренко\_Анна\_Київ\_10**).

Під час олімпіади учасник має право задавати за питання виключно у письмовому вигляді протягом першої години роботи. Запитання має бути сформу люване так, щоб на нього можна було відповісти од нозначно **Так** чи **Ні**.

У випадку, якщо одна з цих відповідей може ста ти підказкою або відповідь міститься у тексті завдан ня учасник отримує відповідь **Без коментарів**.

У роботі залишати *відомості, які ідентифікують особу учасника***Заборонено**(за виключенням назви ка талогу з файлами-роз'язками учасника).

Розв'язок олімпіадного завдання вважається зда ним тільки після перевірки членом журі в присутно сті учасника олімпіади наявності його файлів-рішень і підпису учасником у протоколі прийому робіт (під пис учасника ставиться після відмітки про наявність файлів-розв'язків кожної задачі.

### **ІІ тур**

Учаснику олімпіади необхідно розв'язати такі за дачі виключно засобами MS OFFICE відповідно до умов задач. Використання VBA **заборонено!**

# **Умова задачі «Макрос»(20 балів)**

Завдання виконується виключно засобами MS Word. Результат роботи учасника зберегти у файл з ім'ям Макрос.

У документі не більше 2000 символів, серед яких — довільна кількість пробілів. Створіть в режимі ав тозаписування макрос, який видаляє в документі всі зайві пробіли. У результаті має залишитися:

а) між словами, не відокремленими знаками пун ктуації, — по одному пробілу;

б) після знаків пунктуації не в кінці абзацу — по одному пробілу;

в) перед знаками пунктуації, крім тире, — жодно го пробілу;

г) перед тире — один пробіл;

д) в кінці й на початку абзацу — жодного пробілу.

Макрос має викликатися сполученням клавіш **Ctrl+1** і міститися в файлі, що здається журі (не в шаблоні Normal.dot!). У кінці файлу слід також опи сати дію макросу у текстовому вигляді.

Зразок документа для застосування макросу міс титься у файлі **word.doc**.

#### **Умова задачі «Батьківство» (30 балів)**

(Завдання виконується виключно засобами MS EXCEL, результат роботи учасника зберегти у файл **Батьківство.xlsx**)

У діапазоні A1:B10 вказано відомості про батьків ство: у клітинки A2:A10 введено імена батьків, а у клі тинки B2:B10 — імена їхніх синів. Різні люди ма ють різні імена. Користувач вводить у клітинку D2 ім'я батька, а в клітинках Е2, Е3, … мають відобрази тися імена його синів, причому між цими іменами не повинно бути порожніх клітинок (рис. 1).

#### **Умова задачі «Залізниця» (40 балів)**

(Завдання виконується виключно засобами MS PowerPoint. Результат роботи учасника збе

регти у файл з ім'ям **Залізниця.pptx**). Створити презентацію «залізниця», як у файлі **railway.exe**. Має зображуватися рух паровоза залізни

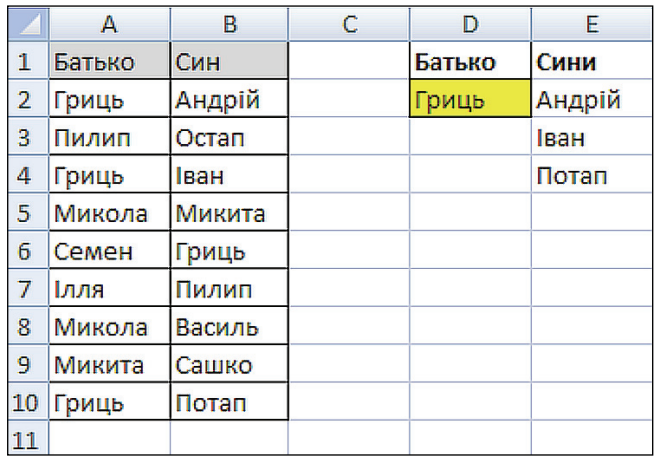

#### **Рис. 1**

чною колією з 2 розгалуженнями. Біля розгалужень слід зобразити стрілки, які користувач може переми кати клацанням. Результат перемикання має відби ватися на зображенні залізничної колії. У результа ті перемикань паровоз спрямовується по одному з трьох маршрутів. Зображення паровоза під час руху має повертатися відповідно до вигинів залізничної колії. Рух паровоза має починатися після натискан ня кнопки **Поїхали**. Користувач під час одного пере гляду презентації може перемикати стрілки і запус кати паровоз довільну кількість разів.

#### **Умова задачі «Розклад занять» (60 балів)**

(Завдання виконується виключно засобами MS ACCESS. Результат роботи учасника зберегти у файл **Розклад занять.accdb**).

1) Створити базу даних за предметною галуззю «Ро зклад занять». Про вчителів відомі їхні імена, прізви ща та номери паспортів, про предмети — назви і типи (природничий, гуманітарний тощо), про класи — на зви і кількості учнів. Потрібно також зберігати відомо сті про те, який учитель, у який день тижня, на якому уроці, у якому класі, який предмет викладає. Один учитель може викладати кілька предметів, а в одному класі один той самий предмет — кілька вчителів.

Слід створити всі необхідні таблиці і зв'язки між ними з підтримкою обмежень цілісності й увести в ко жну таблицю по 2–4 записи, зокрема 10А клас, ви кладачів Петрова й Іванова, які викладають у цьому класі алгебру.

2) Створити запит «Визначити прізвища вчите лів, які викладають у 10-А класі».

3) Створити запит «Визначити назви предметів, які вчитель Петров не викладає в 10-А класі».

**Увага!**У розв'язку завдання дозволяється викори стовувати тільки файли з початковими даними, які розміщено у каталозі **Для учасника**.

Перевірка розв'язку учасника передбачає зміну вхідних даних і перевірку результату обчислень зі зміненими даними.

Усі завдання необхідно виконати за 3 години і пе редати файли-розв'язки на підпис члену журі у каталозі з назвою **Прізвище\_Імя\_Регіон\_Клас** (напри клад: Петров Олесь Сумська область 11 або Сидо**ренко\_Анна\_Київ\_10**).